# Package 'corral'

April 12, 2022

<span id="page-0-0"></span>Title Correspondence Analysis for Single Cell Data

Version 1.4.0

Date 2021-07-27

- Description Correspondence analysis (CA) is a matrix factorization method, and is similar to principal components analysis (PCA). Whereas PCA is designed for application to continuous, approximately normally distributed data, CA is appropriate for non-negative, count-based data that are in the same additive scale. The corral package implements CA for dimensionality reduction of a single matrix of single-cell data, as well as a multi-table adaptation of CA that leverages data-optimized scaling to align data generated from different sequencing platforms by projecting into a shared latent space. corral utilizes sparse matrices and a fast implementation of SVD, and can be called directly on Bioconductor objects (e.g., SingleCellExperiment) for easy pipeline integration. The package also includes the option to apply CA-style processing to continuous data (e.g., proteomic TOF intensities) with the Hellinger distance adaptation of CA.
- Imports ggplot2, ggthemes, grDevices, gridExtra, irlba, Matrix, methods, MultiAssayExperiment, pals, SingleCellExperiment, SummarizedExperiment, transport
- Suggests ade4, BiocStyle, CellBench, DuoClustering2018, knitr, rmarkdown, testthat

License GPL-2

RoxygenNote 7.1.1

- VignetteBuilder knitr
- biocViews BatchEffect, DimensionReduction, Preprocessing, PrincipalComponent, Sequencing, SingleCell, Software, Visualization

Encoding UTF-8

git\_url https://git.bioconductor.org/packages/corral

git branch RELEASE 3 14

git last commit fcef936

git\_last\_commit\_date 2021-10-26

<span id="page-1-0"></span>Date/Publication 2022-04-12

Author Lauren Hsu [aut, cre] (<<https://orcid.org/0000-0002-6035-7381>>), Aedin Culhane [aut] (<<https://orcid.org/0000-0002-1395-9734>>)

Maintainer Lauren Hsu <lrnshoe@gmail.com>

## R topics documented:

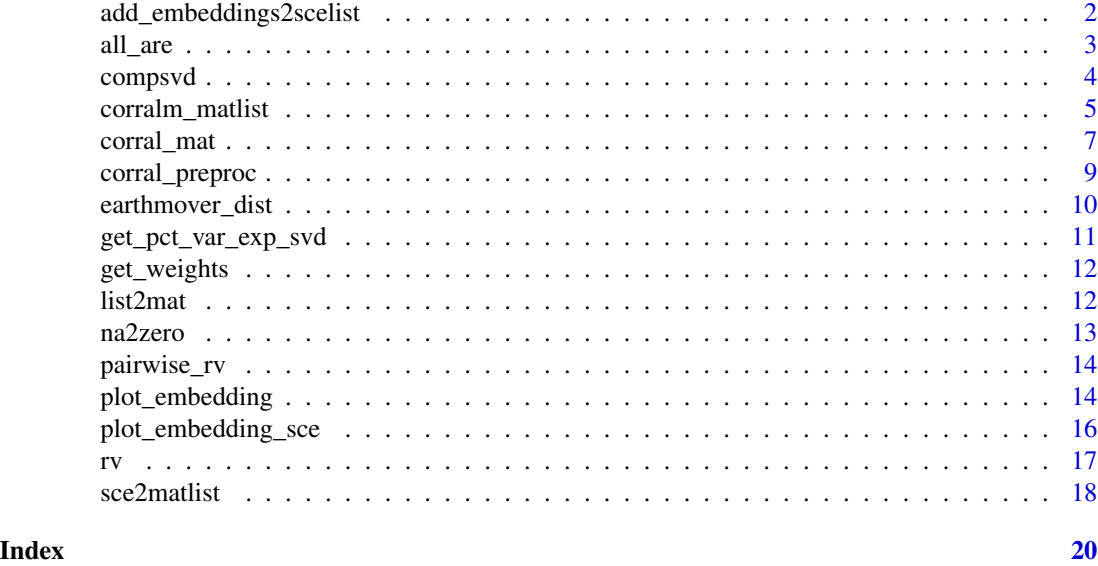

add\_embeddings2scelist

*Add embeddings to list of SCEs*

#### Description

Add embeddings to list of SCEs

#### Usage

```
add_embeddings2scelist(scelist, embeddings, slotname = "corralm")
```
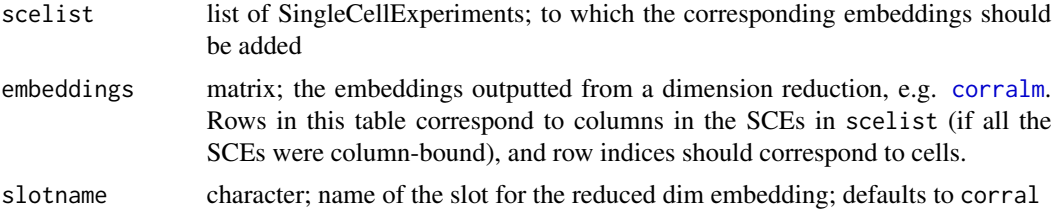

#### <span id="page-2-0"></span>all\_are 3

#### Value

list of SingleCellExperiments with respective embeddings stored in them

#### Examples

```
library(DuoClustering2018)
sce <- sce_full_Zhengmix4eq()
scelist <- list(sce,sce)
embeddings <- matrix(sample(seq(0,20,1),dim(sce)[2]*6,replace = TRUE),nrow = dim(sce)[2]*2)
scelist <- add_embeddings2scelist(scelist, embeddings)
```
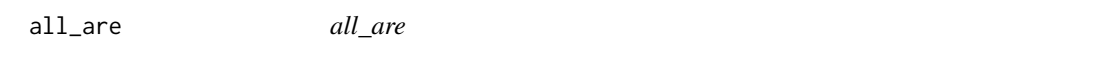

#### Description

Checks if all elements of a list or List are of a (single) particular type typechar

#### Usage

all\_are(inplist, typechar)

#### Arguments

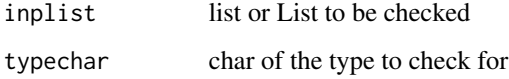

#### Value

boolean, for whether the elements of inplist are all typechar

#### Examples

```
x \leftarrow list(1,2)
all_are(x,'numeric')
all_are(x,'char')
y <- list(1,2,'c')
all_are(y,'numeric')
all_are(y,'char')
```
<span id="page-3-0"></span>

#### Description

Computes SVD.

#### Usage

```
compsvd(mat, method = c("irl", "svd"), ncomp = 30, ...)
```
#### Arguments

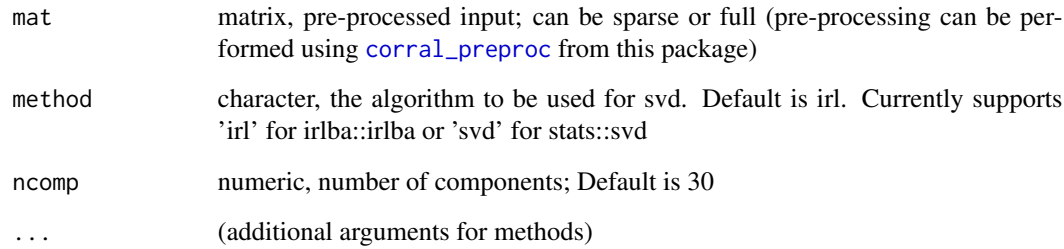

#### Value

SVD result - a list with the following elements:

- d a vector of the diagonal singular values of the input mat. Note that using svd will result in the full set of singular values, while irlba will only compute the first ncomp singular values.
- u a matrix of with the left singular vectors of mat in the columns
- v a matrix of with the right singular vectors of mat in the columns
- eigsum sum of the eigenvalues, for calculating percent variance explained

#### Examples

```
mat <- matrix(sample(0:10, 2500, replace=TRUE), ncol=50)
compsvd(mat)
compsvd(mat, method = 'svd')
compsvd(mat, method = 'irl', ncomp = 5)
```
<span id="page-4-2"></span><span id="page-4-0"></span>

#### <span id="page-4-1"></span>Description

This multi-table adaptation of correpondence analysis applies the same scaling technique and enables data alignment by finding a set of embeddings for each dataset within shared latent space.

#### Usage

```
corralm_matlist(
 matlist,
 method = c("irl", "svd"),ncomp = 30,
  rtype = "indexed",
  rw_contrib = NULL,
  ...
)
corralm_sce(
  sce,
  splitby,
 method = c("irl", "svd"),ncomp = 30,
 whichmat = "counts",
  fullout = FALSE,
  rw_contrib = NULL,
  ...
)
corralm(input, whichmat = "counts", fullout = FALSE, ...)## S3 method for class 'corralm'
print(x, \ldots)
```
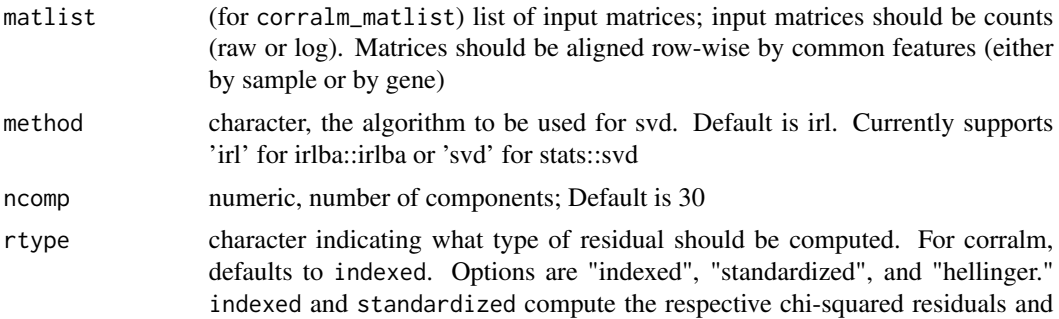

are appropriate for count data. The hellinger option is appropriate for continuous data.

- <span id="page-5-0"></span>rw\_contrib numeric vector, same length as the matlist. Indicates the weight that each dataset should contribute to the row weights. When set to NULL the row weights are \*not\* combined and each matrix is scaled independently (i.e., using their observed row weights, respectively). When set to a vector of all the same values, this is equivalent to taking the mean. Another option is to the number of observations per matrix to create a weighted mean. Regardless of input scale, row weights for each table must sum to 1 and thus are scaled.
- (additional arguments for methods)
- sce (for corralm\_sce) SingleCellExperiment; containing the data to be integrated. Default is to use the counts, and to include all of the data in the integration. These can be changed by passing additional arguments. See [sce2matlist](#page-17-1) function documentation for list of available parameters.
- splitby character; name of the attribute from colData that should be used to separate the SCE.
- whichmat char, when using SingleCellExperiment or other SummarizedExperiment, can be specified. default is 'counts'.
- fullout boolean; whether the function will return the full corralm output as a list, or a SingleCellExperiment; defaults to SingleCellExperiment (FALSE). To get back the [corralm\\_matlist](#page-4-2)-style output, set this to TRUE.
- inp list of matrices (any type), a SingleCellExperiment, list of SingleCellExperiments, list of SummarizedExperiments, or MultiAssayExperiment. If using SingleCellExperiment or SummarizedExperiment, then include the whichmat argument to specify which slot to use (defaults to counts). Additionally, if it is one SingleCellExperiment, then it is also necessary to include the splitby argument to specify the batches. For a MultiAssayExperiment, it will take the intersect of the features across all the assays, and use those to match the matrices; to use a different subset, select desired subsets then call corral
- x (print method) corralm object; the list output from corralm\_matlist

#### Details

corralm is a wrapper for [corralm\\_matlist](#page-4-2) and [corralm\\_sce](#page-4-1), and can be called on any of the acceptable input types (see inp below).

#### Value

When run on a list of matrices, a list with the correspondence analysis matrix decomposition result, with indices corresponding to the concatenated matrices (in order of the list):

- d a vector of the diagonal singular values of the input mat (from SVD output)
- u a matrix of with the left singular vectors of mat in the columns (from SVD output)
- v a matrix of with the right singular vectors of mat in the columns. When cells are in the columns, these are the cell embeddings. (from SVD output)

eigsum sum of the eigenvalues for calculating percent variance explained

<span id="page-6-0"></span>For SingleCellExperiment input, returns the SCE with embeddings in the reducedDim slot 'corralm'

For a list of [SingleCellExperiment](#page-0-0)s, returns a list of the SCEs with the embeddings in the respective reducedDim slot 'corralm'

#### Examples

.

```
listofmats <- list(matrix(sample(seq(0,20,1),1000,replace = TRUE),nrow = 25),
                   matrix(sample(seq(0,20,1),1000,replace = TRUE),nrow = 25))result <- corralm_matlist(listofmats)
library(DuoClustering2018)
library(SingleCellExperiment)
sce <- sce_full_Zhengmix4eq()[1:100,sample(1:3500,100,replace = FALSE)]
colData(sce)$Method <- matrix(sample(c('Method1','Method2'),100,replace = TRUE))
result <- corralm_sce(sce, splitby = 'Method')
listofmats <- list(matrix(sample(seq(0,20,1),1000,replace = TRUE),nrow = 20),
                   matrix(sample(seq(0,20,1),1000,replace = TRUE),nrow = 20)corralm(listofmats)
library(DuoClustering2018)
library(SingleCellExperiment)
sce <- sce_full_Zhengmix4eq()[seq(1,100,1),sample(seq(1,3500,1),100,replace = FALSE)]
colData(sce)$Method <- matrix(sample(c('Method1','Method2'),100,replace = TRUE))
result <- corralm(sce, splitby = 'Method')
# default print method for corralm objects
```
<span id="page-6-1"></span>corral\_mat *corral: Correspondence analysis on a single matrix*

#### <span id="page-6-2"></span>**Description**

corral can be used for dimensionality reduction to find a set of low-dimensional embeddings for a count matrix.

corral is a wrapper for [corral\\_mat](#page-6-1) and [corral\\_sce](#page-6-2), and can be called on any of the acceptable input types.

#### Usage

```
corral_mat(
  inp,
 method = c("irl", "svd"),ncomp = 30,
  row.w = NULL,col.w = NULL,...
```

```
\mathcal{L}corral_sce(
  inp,
  method = c("irl", "svd"),ncomp = 30,
  whichmat = "counts",
  fullout = FALSE,
  subset_row = NULL,
  ...
\mathcal{L}corral(inp, ...)
## S3 method for class 'corral'
print(x, \ldots)
```
#### Arguments

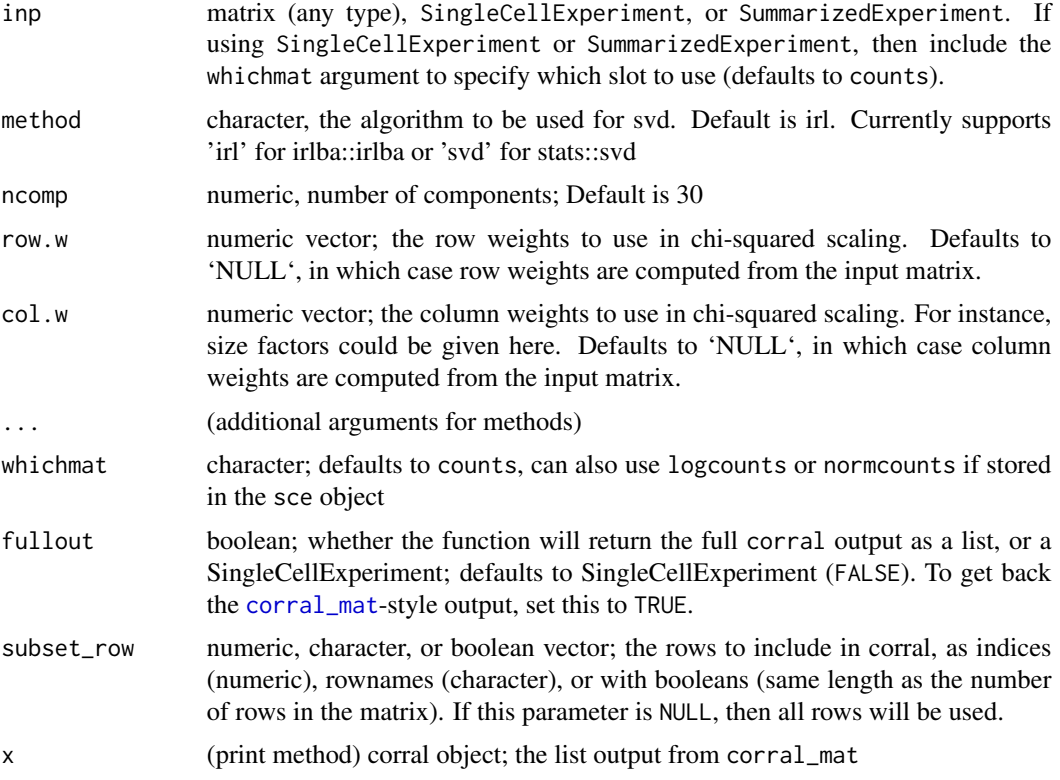

#### Value

When run on a matrix, a list with the correspondence analysis matrix decomposition result:

d a vector of the diagonal singular values of the input mat (from SVD output)

<span id="page-7-0"></span>

- <span id="page-8-0"></span>u a matrix of with the left singular vectors of mat in the columns (from SVD output)
- v a matrix of with the right singular vectors of mat in the columns. When cells are in the columns, these are the cell embeddings. (from SVD output)

eigsum sum of the eigenvalues for calculating percent variance explained

SCu and SCv standard coordinates, left and right, respectively

PCu and PCv principal coordinates, left and right, respectively

When run on a [SingleCellExperiment](#page-0-0), returns a SCE with the embeddings (PCv from the full corral output) in the reducedDim slot corral (default). Also can return the same output as [corral\\_mat](#page-6-1) when fullout is set to TRUE.

For matrix and SummarizedExperiment input, returns list with the correspondence analysis matrix decomposition result (u,v,d are the raw svd output; SCu and SCv are the standard coordinates; PCu and PCv are the principal coordinates)

For SummarizedExperiment input, returns the same as for a matrix.

#### Examples

.

```
mat <- matrix(sample(0:10, 5000, replace=TRUE), ncol=50)
result <- corral_mat(mat)
result <- corral_mat(mat, method = 'svd')
result <- corral_mat(mat, method = 'irl', ncomp = 5)
library(DuoClustering2018)
sce <- sce_full_Zhengmix4eq()[1:100,1:100]
result_1 <- corral_sce(sce)
result_2 <- corral_sce(sce, method = 'svd')
result_3 <- corral_sce(sce, method = 'irl', ncomp = 30, whichmat = 'logcounts')
library(DuoClustering2018)
sce <- sce_full_Zhengmix4eq()[1:100,1:100]
corral_sce <- corral(sce,whichmat = 'counts')
mat <- matrix(sample(0:10, 500, replace=TRUE), ncol=25)
corral_mat <- corral(mat, ncomp=5)
mat <- matrix(sample(1:100, 10000, replace = TRUE), ncol = 100)
corral(mat)
```
<span id="page-8-1"></span>corral\_preproc *Preprocess a matrix for Correspondence analysis*

#### **Description**

This function performs the row and column scaling pre-processing operations, prior to SVD, for the corral methods. See [corral](#page-6-2) for single matrix correspondence analysis and [corralm](#page-4-1) for multimatrix correspondence analysis.

#### Usage

```
corral_preproc(
  inp,
  rtype = c("standardized", "indexed", "hellinger"),
 row.w = NULL,col.w = NULL)
```
#### Arguments

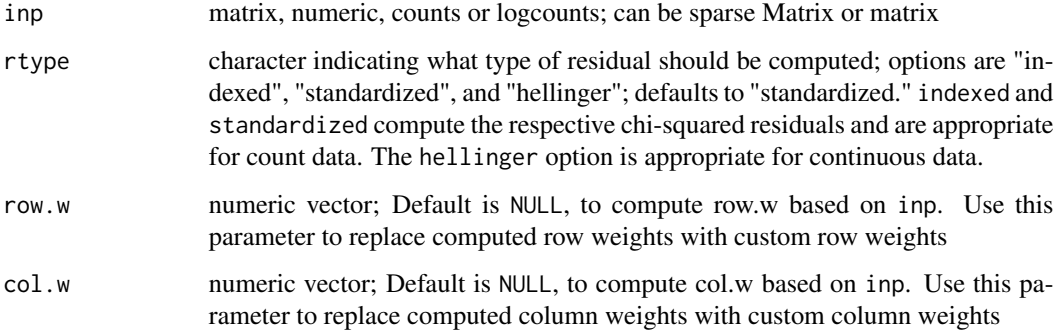

#### Value

sparse matrix, processed for input to compsvd to finish CA routine

#### Examples

```
mat <- matrix(sample(0:10, 500, replace=TRUE), ncol=25)
mat_corral <- corral_preproc(mat)
corral_output <- compsvd(mat_corral, ncomp = 5)
```
earthmover\_dist *Earthmover distance (and general Wasserstein distance)*

#### Description

i.e., wasserstein distance with L1 (p\_param = 1); can also use other penalties  $> 1$  (Not technically earthmover distance if using other p\_param values)

#### Usage

```
earthmover_dist(batch1, batch2, whichdim = 1, numbins = 100, p_param = 1)
```
<span id="page-9-0"></span>

#### <span id="page-10-0"></span>Arguments

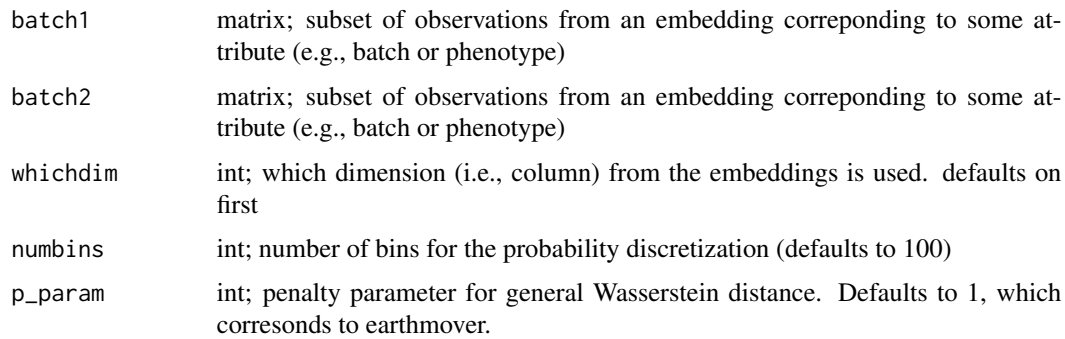

#### Value

num; the distance

#### Examples

```
# To compare distributions of reduced dimension values to assess similarity,
# e.g. as a metric for batch integration
embedding \leq matrix(sample(x = seq(0,10,.1),1000, replace = TRUE), ncol = 5)
batch \leq matrix(sample(c(1,2),200, replace = TRUE))
earthmover_dist(embedding[which(batch == 1),],embedding[which(batch == 2),])
```
get\_pct\_var\_exp\_svd *Compute percent of variance explained*

#### Description

Compute percent of variance explained

#### Usage

```
get_pct_var_exp_svd(thissvd, preproc_mat = thissvd$d)
```
#### Arguments

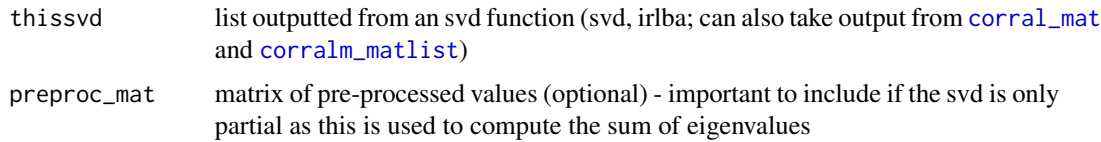

#### Value

vector of percent variance explained values, indexed by PC

#### Examples

```
mat \leq matrix(sample(seq(0,20,1),100,replace = TRUE),nrow = 10)
my_svd <- svd(mat)
get_pct_var_exp_svd(my_svd) # this works if my_svd is a full svd
my\_irl \leftarrow irlba::irlba(mat,nv = 2)get_pct_var_exp_svd(my_irl, preproc_mat = mat) # ... otherwise use this
```
get\_weights *Get weights*

#### Description

Computes row weights and column weights

#### Usage

get\_weights(inp\_mat)

#### Arguments

inp\_mat matrix for which weights should be calculated (sparse or full)

#### Value

list of 2 elements: 'row.w' and 'col.w' contain the row and column weights respectively

#### Examples

```
mat \leq matrix(sample(seq(0,20,1),100,replace = TRUE),nrow = 10)
ws <- get_weights(mat)
```
list2mat *List to Matrix*

#### Description

List to Matrix

#### Usage

```
list2mat(matlist, direction = c("c", "r")[1])
```
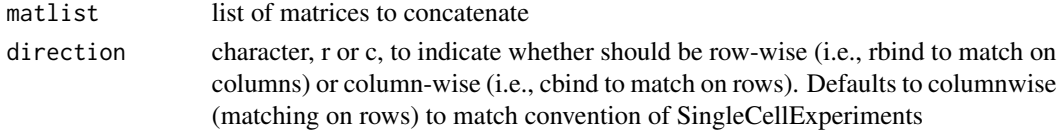

<span id="page-11-0"></span>

#### <span id="page-12-0"></span>na2zero 13

#### Value

matrix

#### Examples

```
listofmats <- list(matrix(sample(seq(0,20,1),100,replace = TRUE),nrow = 10),
                  matrix(sample(seq(0,20,1),1000,replace = TRUE),nrow = 10))newmat <- list2mat(listofmats) # to "cbind" them
listofmats_t <- lapply(listofmats,t)
newmat_t <- list2mat(listofmats_t, 'r') # to "rbind" them
```
na2zero *Set na to 0* Description

Set na to 0

#### Usage

na2zero(x)

#### Arguments

x matrix of values for which na values should be changed to 0

#### Value

matrix, where na values are set to 0

#### Examples

```
x \le - matrix(sample(0:10, 5000, replace = TRUE), ncol = 25)
x[sample(1:5000, 10)] <- NA
```
na2zero(x)

<span id="page-13-0"></span>

#### Description

Pairwise rv coefficient

#### Usage

```
pairwise_rv(matlist)
```
#### Arguments

matlist list of matrices (or matrix-like; see rv function) for which to compute pairwise RV coefficients

#### Value

matrix of the pairwise coefficients

#### Examples

```
a \le matrix(sample(1:10,100,TRUE), nrow = 10)
b \le matrix(sample(1:10,50,TRUE), nrow = 5)
c \le matrix(sample(1:10,20,TRUE), nrow = 2)
matlist <- list(a,b,c)
pairwise_rv(matlist)
pairwise_rv(lapply(matlist, t))
```
<span id="page-13-1"></span>plot\_embedding *Plot selected PCs from an embedding*

#### Description

Plot selected PCs from an embedding

#### Usage

```
plot_embedding(
  embedding,
  xpc = 1,
  ype = xpc + 1,
  plot_title = paste0("Dim", xpc, " by Dim", ypc),
  color_vec = NULL,
  color_title = NULL,
```
#### <span id="page-14-0"></span>plot\_embedding 15

```
ellipse_vec = NULL,
 facet_vec = NULL,
 ptsize = 0.8,
 saveplot = FALSE,
 plotfn = paste(plot_title, xpc, sep = "_"),
 showplot = TRUE,returngg = FALSE,
 color_pal_vec = NULL,
 dimname = "Dim"
)
```
#### Arguments

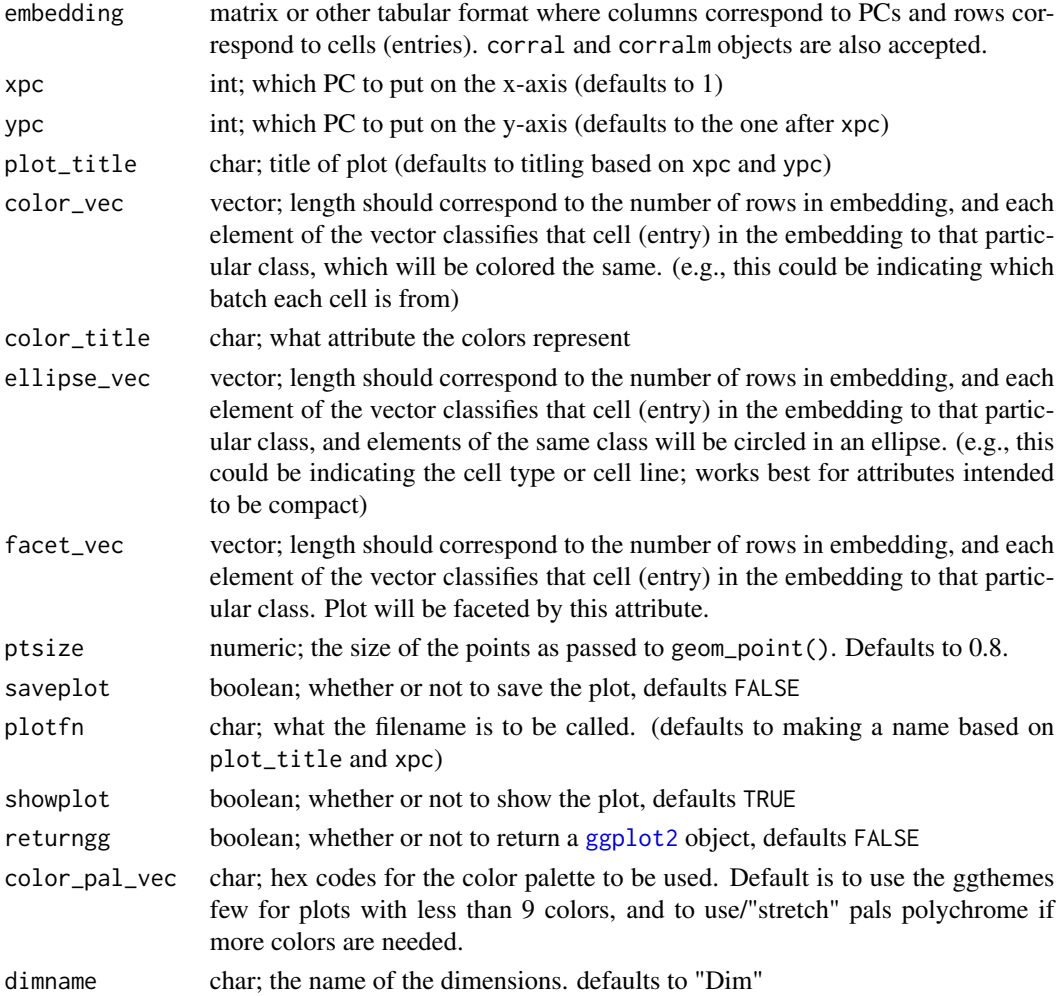

#### Value

default none; options to display plot (showplot), save plot (saveplot), and/or return [ggplot2](#page-0-0) object (returngg)

#### Examples

```
listofmats <- list(matrix(sample(seq(0,20,1),1000,replace = TRUE),nrow = 20),
                  matrix(sample(seq(0,20,1),1000,replace = TRUE),nrow = 20)corralm_obj <- corralm(listofmats, ncomp = 5)
embed_mat <- corralm_obj$v
cell_type_vec <- sample(c('type1','type2','type3'),100,replace = TRUE)
plot_embedding(embedding = embed_mat,
               xpc = 1,
               plot_title = 'corralm plot',
               color_vec = cell_type_vec,
               color_title = 'cell type',
               saveplot = FALSE)
# or, call directly on the corralm object
plot_embedding(corralm_obj)
```
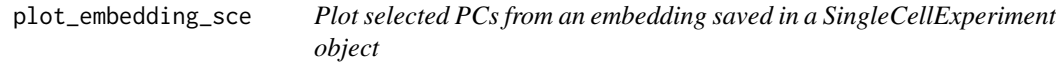

#### Description

Plot selected PCs from an embedding saved in a SingleCellExperiment object

#### Usage

```
plot_embedding_sce(
  sce,
  which_embedding,
  color_attr = NULL,
  color_title = color_attr,
  ellipse_attr = NULL,
  facet_attr = NULL,
  ...
\mathcal{L}
```
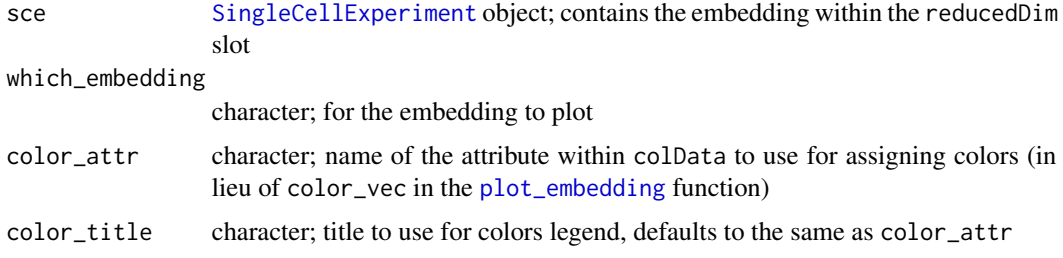

<span id="page-15-0"></span>

<span id="page-16-0"></span>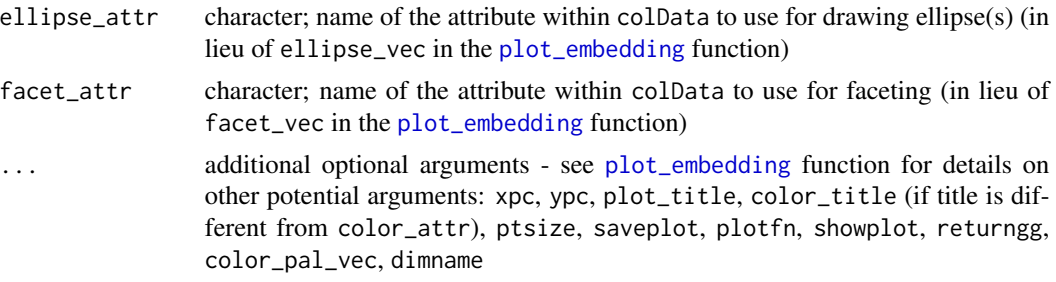

#### Value

default none; options to display plot (showplot), save plot (saveplot), and/or return [ggplot2](#page-0-0) object (returngg)

#### Examples

```
library(DuoClustering2018)
library(SingleCellExperiment)
sce <- sce_full_Zhengmix4eq()[1:100,sample(1:3500,100,replace = FALSE)]
colData(sce)$Method <- matrix(sample(c('Method1','Method2'),100,replace = TRUE))
sce <- corralm(sce, splitby = 'Method')
# to plot and show only
plot_embedding_sce(sce = sce,
                   which_embedding = 'corralm',
                   xpc = 1,
                   plot_title = 'corralm: PC1 by PC2',
                   color_attr = "Method",
                   ellipse_attr = 'phenoid',
                   saveplot = FALSE)
# to return ggplot2 object and display, but not save
corralm_ggplot <- plot_embedding_sce(sce = sce,
                                     which_embedding = 'corralm',
                                     xpc = 1,
                                     plot_title = 'corralm: PC1 by PC2',
                                     color_attr = 'Method',
                                     ellipse_attr = 'phenoid',
                                     returngg = TRUE,
                                     saveplot = FALSE)
```
rv *rv coefficient*

#### Description

rv coefficient

#### Usage

rv(mat1, mat2)

#### Arguments

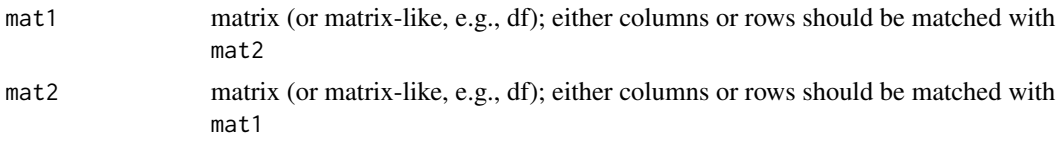

#### Value

numeric; RV coefficient between the matched matrices

#### Examples

```
a \leq matrix(sample(1:10,100, TRUE), nrow = 10)
b \leftarrow matrix(sample(1:10,50, TRUE), nrow = 5)
rv(a, b) # matched by columns
rv(t(a), t(b)) # matched by rows
```

```
sce2matlist SingleCellExperiment to list of matrices
```
#### Description

SingleCellExperiment to list of matrices

#### Usage

```
sce2matlist(sce, splitby, to_include = NULL, whichmat = "counts")
```
#### Arguments

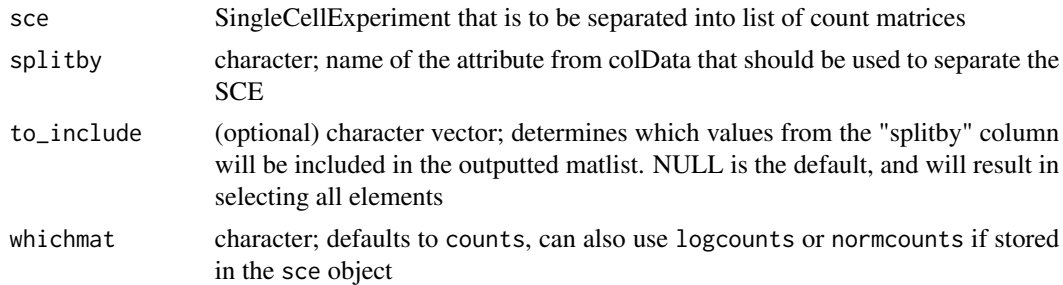

#### Value

list of matrices

<span id="page-17-0"></span>

#### sce2matlist 19

### Examples

```
library(DuoClustering2018)
sce <- sce_full_Zhengmix4eq()
matlist <- sce2matlist(sce = sce, splitby = 'phenoid', whichmat = 'logcounts')
```
# <span id="page-19-0"></span>Index

```
add_embeddings2scelist, 2
all_are, 3
compsvd, 4
corral, 9
corral (corral_mat), 7
corral_mat, 7, 7, 8, 9, 11
corral_preproc, 4, 9
corral_sce, 7
corral_sce (corral_mat), 7
corralm, 2, 9
corralm (corralm_matlist), 5
corralm_matlist, 5, 6, 11
corralm_sce, 6
corralm_sce (corralm_matlist), 5
earthmover_dist, 10
get_pct_var_exp_svd, 11
get_weights, 12
ggplot2, 15, 17
list2mat, 12
na2zero, 13
pairwise_rv, 14
plot_embedding, 14, 16, 17
plot_embedding_sce, 16
print.corral (corral_mat), 7
print.corralm (corralm_matlist), 5
rv, 17
```
sce2matlist, *[6](#page-5-0)*, [18](#page-17-0) SingleCellExperiment, *[7](#page-6-0)*, *[9](#page-8-0)*, *[16](#page-15-0)*